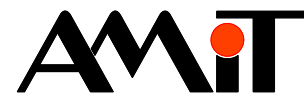

# Řízení kaskády kotlů

**Abstrakt** 

Aplikační poznámka se zabývá řízením kaskády kotlů v návrhovém prostředí DetStudio.

Autor: Libor Urbačka Dokument: ap0034\_cz\_01.pdf

#### **Příloha**

Obsah souboru: -

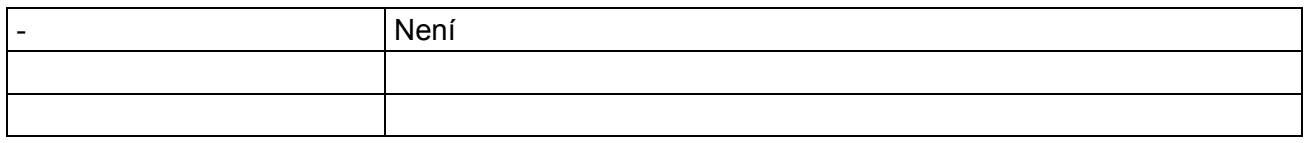

**Copyright (c) 2010, AMiT® , spol. s r.o.**  www.amit.cz

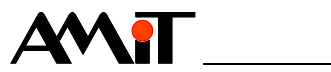

### Obsah

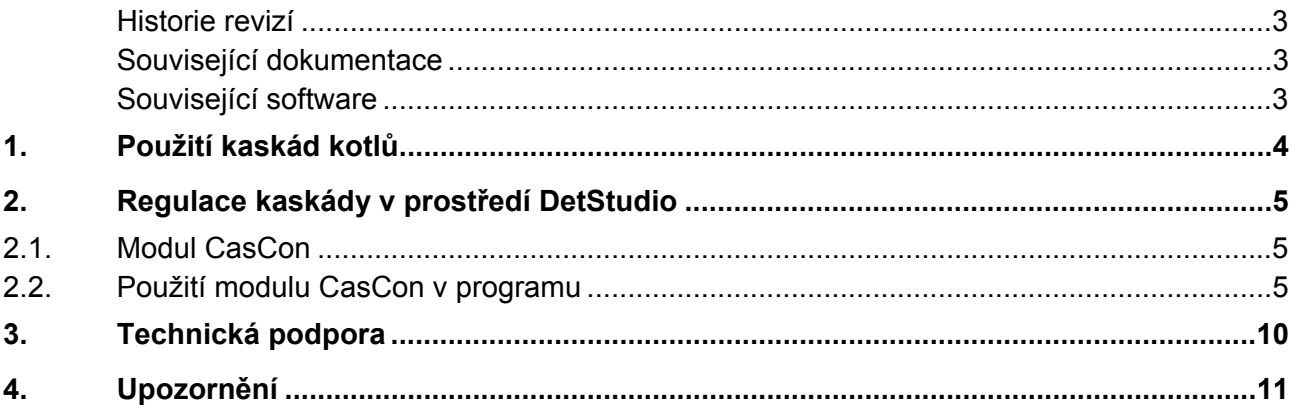

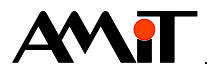

#### **Historie revizí**

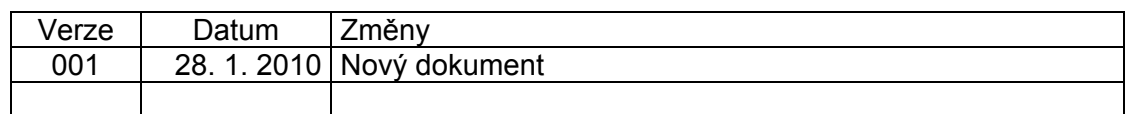

#### **Související dokumentace**

- 1) Nápověda k návrhovému prostředí DetStudio soubor: DetStudioHelp.chm
- 2) Aplikační poznámka AP0026 Návrh aplikace pro řízení kotelny soubor: ap0026\_cz\_xx.pdf

#### **Související software**

1) Aplikace pro řízení typové kotelny TK\_2\_A soubor: tk\_2\_a\_xxx.dso

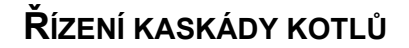

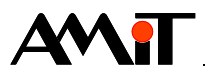

### **1. Použití kaskád kotlů**

Kaskáda kotlů je systém tvořený několika paralelně zapojenými kotli. Kaskády kotlů se používají tam, kde je potřeba k pokrytí požadavku na odebírané teplo široké výkonové rozpětí zdroje tepla – například střední a větší objekty (bytové, výrobní, administrativní…), kde se požadavek na teplo mění v průběhu dne i v průběhu roku.

Hlavní výhodou použití kaskády místo jednoho kotle o vysokém výkonu, který musí pracovat jako celek i při spotřebě malého množství tepla, je v kaskádovém řešení možnost zapojit jen tolik kotlů, kolik je v dané chvíli potřeba. Kotle pak mohou pracovat v optimálním provozním režimu a tedy s maximální účinnosti. Nezanedbatelná je také větší pružnost při návrhu prostorového řešení kotelny.

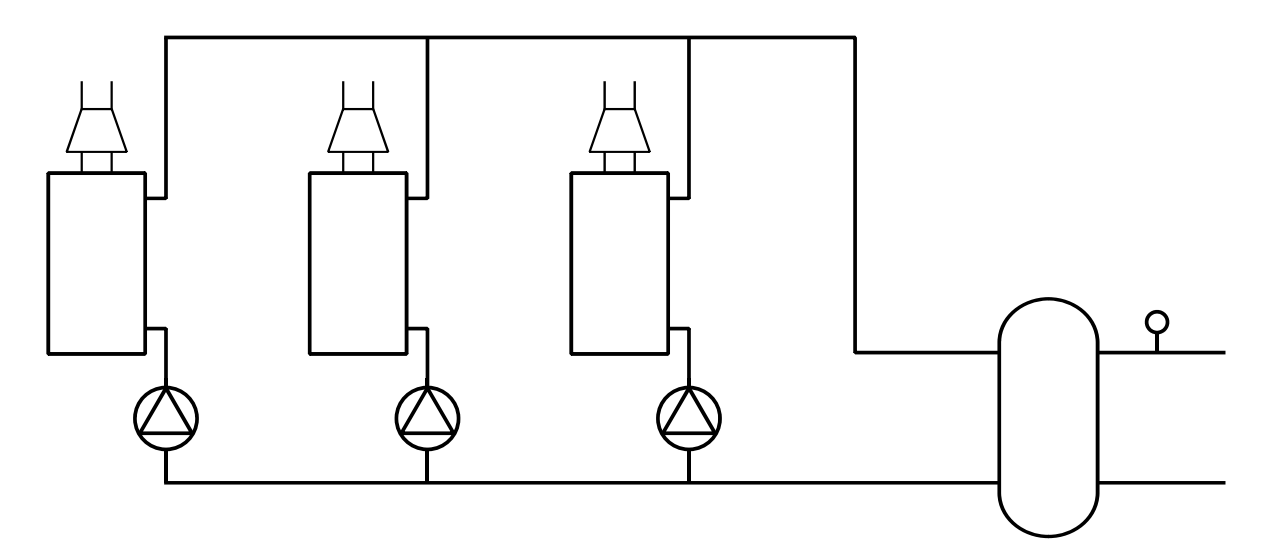

Obr. 1 - Kaskáda kotlů

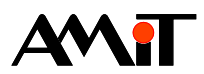

## **2. Regulace kaskády v prostředí DetStudio**

### **2.1. Modul CasCon**

Pro regulaci kaskády kotlů je v DetStudiu k dispozici modul CasCon**.** Modul řídí kaskádu kotlů (maximálně 32 kotlů) a zajišťuje:

- ♦ rovnoměrné opotřebení kotlů
- ♦ určení počtu jednotek, které mají být v chodu (tzv. sekundární regulace)
- ♦ regulaci vlastního kotle (tzv. primární regulace)
- ◆ speciální funkce a ochrany

Činnost tohoto modulu je podrobně popsána v dokumentaci DetStudia. Stručně k jednotlivým bodům:

#### **Rovnoměrné opotřebení kotlů**

Modul každému kotli měří provozní čas, což je celková doba, po kterou byl kotel v chodu. Podle provozního času pak určuje pořadí připínání kotlů tak, aby byly provozní časy všech kotlů stejné.

#### **Určení počtu jednotek, které mají být v chodu (tzv. sekundární regulace)**

Počet jednotek určuje modul na základě dlouhodobější tendence výstupní veličiny (teplota na společném výstupu kotlů). Je-li výstupní teplota dlouhodobě nižší než požadovaná, tedy, nedotápíli se, modul zapíná další jednotku (kotel, další výkonový stupeň kotle). Je-li výstupní teplota dlouhodobě vyšší než požadovaná, tedy, přetápí-li se, modul vypíná poslední zapnutou jednotku. Kritériem změny počtu jednotek, které postihuje zmíněnou dlouhodobost, je časový integrál odchylky výstupní teploty. Velikost kritéria pro zvýšení počtu jednotek se zadává v parametru UpInt, velikost kritéria pro snížení počtu jednotek v parametru DownInt. Hodnoty UpInt a DownInt mohou být, a typicky jsou, různé.

#### **Regulaci vlastního kotle (tzv. primární regulace)**

Modul reguluje výkon poslední zapnuté jednotky (kotel, výkonového stupně kotle), ostatní zapnuté jednotky běží na plný výkon. Pro primární regulaci je použit PI regulátor. Jeho výstupem je výkon v rozsahu 0 až 100 % (parametr Power) a šířkově modulovaný puls s nastavitelnou periodou (parametr Run, sloupec 0). Podle typu řízeného kotle se pak použije jeden z těchto výstupů, 0 až 100 % pro proporcionálně řízené kotle, puls pro kotle typu VYP/ZAP.

#### **Speciální funkce a ochrany**

Doplňkové funkce:

- ♦ Omezení žádané teploty kotlů do zadaných mezí
- ♦ Okamžité vypnutí všech jednotek při povelu stop (například při poruše kotelny)
- ♦ Automatický záskok v případě poruchy kotle
- ♦ Postupné spínání jednotek při zapnutí více jednotek najednou (při náběhu kotelny)

### **2.2. Použití modulu CasCon v programu**

Většinu práce pro řízení kaskády kotlů vykoná modul CasCon. Program, ve kterém je modul použit, musí obsahovat potřebné proměnné, které se modulu předávají jako parametry, a musí zajistit předání správných vstupních hodnot do modulu a správné použití výstupů modulů.

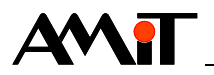

Přípravou vstupů a použitím výstupů se myslí:

♦ Výpočet žádané hodnoty teploty na výstupu kaskády

Žádaná teplota na výstupu kotlů se určí podle požadavků spotřebičů tepla, pro něž je kaskáda zdrojem. Vybere se maximum požadavku všech spotřebičů a to se ještě může navýšit o volitelnou hodnotu, aby se zaručil dostatek tepla při náhlých změnách požadavku.

Žádaná teplota se modulu CasCon předává v parametru SetPoint, měřená teplota v parametru Measurement. V parametrech Tmin a Tmax se předávají minimum a maximum žádané teploty.

♦ Určení podmínek pro vypnutí celé kaskády (porucha kotelny), pravidelné střídání kotlů a signalizaci poruch jednotlivých kotlů.

Všechny kotle kaskády je potřeba vypnout při odstavení kotelny, ať už při výskytu poruchy kotelny (zaplavení, únik plynu,…) nebo při uživatelském vypnutí. Podmínka pro vypnutí se předává v parametru Off. Nastavením Off na hodnotu true se všechny zapnuté kotle vypnou, po návratu Off na hodnotu false se obnoví stav před vypnutím.

Požadavek na vystřídání pořadí kotlů, předaný v parametru Sequence, se může v programu vytvořit pomocí modulu SyncMark.

Poruchy jednotlivých kotlů mohou být do řídicího systémy přivedeny jako signály na digitálních vstupech, pokud je z použitých kotlů možné takové signály získat, nebo, při ovládání po sběrnici OpenTherm, čteny v digitálních vstupech OpenThermu. Poruchové stavy se předávají v parametru Error. Modul CasCon pak kotel v poruše nepoužívá.

♦ Řízení výstupů řídicího systému pro ovládání kotlů a kotlových čerpadel podle výstupů modulu

Výstupem modulu jsou požadavky na zapnutí (parametr Run) a výkon (parametr Power) jednotlivých kotlů kaskády. Tyto výstupy je potřeba převést na výstupy řídicího systému.

Pro čerpadla kotlů je vhodné použít třetí sloupec parametru Run<sup>[\*</sup>, 2] (aktivita jednotek) a sestupnou hranu zpozdit časovačem TimerOff (nebo TOF v reléovém schématu) pro zajištění doběhu čerpadla po vypnutí kotle.

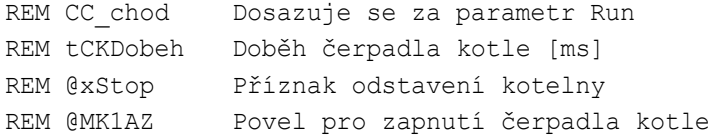

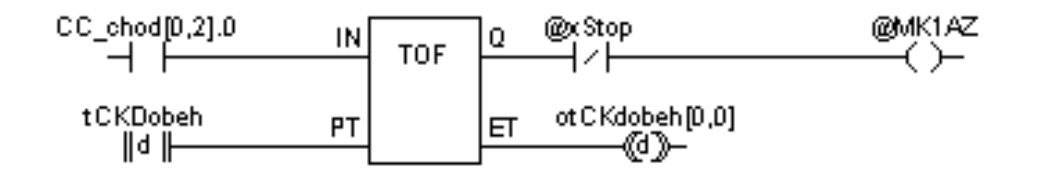

Obr. 2 - Řízení čerpadla kotle

Pro řízení kotlů pak lze použít první sloupec parametru Run<sup>[\*</sup>, 0] (šířkově modulovaný puls) pro kotle řízené VYP/ZAP nebo třetí sloupec parametru Run<sup>[\*</sup>, 2] a parametr Power pro proporcionálně řízené kotle. Zápis výstupů modulu CasCon na výstupy řídicího systému se bude lišit podle toho, zda jsou použity nekondenzační nebo kondenzační kotle.

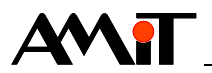

#### **Kaskáda normálních (nekondenzačních) kotlů**

Nekondenzační kotle mají nejvyšší účinnost, pokud pracují blízko jmenovitého výkonu. Mají-li kotle běžet většinu času na co nejvyšší výkon, je potřeba počet kotlů v kaskádě zvyšovat co nejpozději (CasCon zvyšuje počet kotlů až poté, co regulovaný kotel pracuje na maximální výkon) a snižovat co nejdříve (CasCon snižuje počet kotlů až poté, co regulovaný kotel pracuje na minimální výkon). Hodnota parametru UpInt musí tedy být větší (několikrát) než hodnota parametru DownInt.

Při nízké výstupní teplotě primární regulace zvyšuje výkon regulovaného kotle k maximu (neregulované kotle běží na maximální výkon). Všechny zapnuté kotle tak pracují s výkonem blízkým maximu a tedy s maximální účinností. Toto je žádoucí stav, je proto potřeba dát kaskádě čas (vysoká hodnota parametru UpInt, ~1000 °Cmin), aby se podařilo dosáhnout požadované teploty. Teprve pokud je výstupní teplota i při maximálním výkonu všech zapnutých jednotek trvale nízká, vlivem sekundární regulace dojde k zapnutí další jednotky.

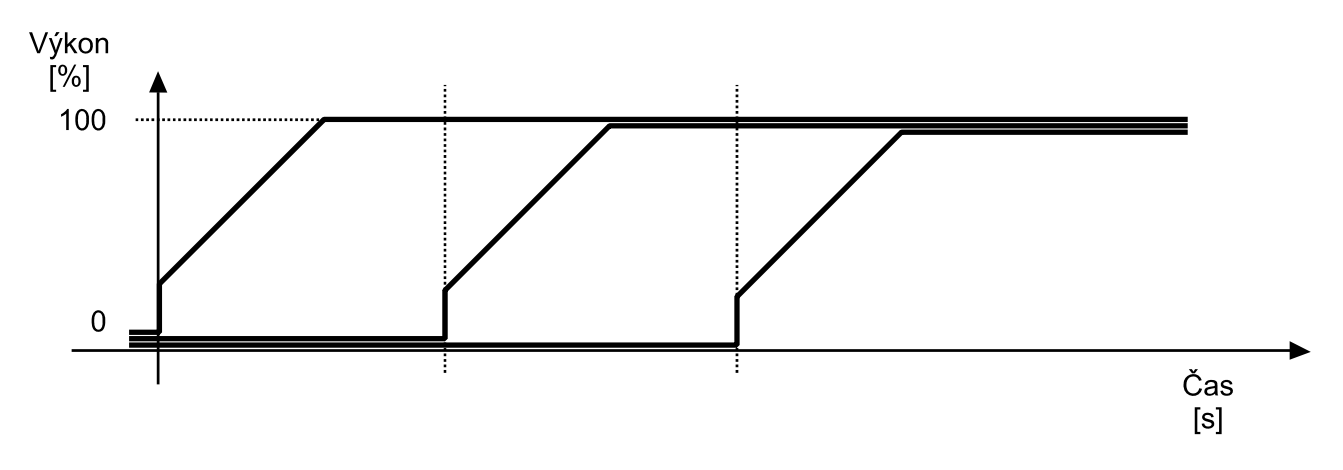

Obr. 3 - Zvyšování počtu kotlů, normální kotle

Při vysoké výstupní teplotě primární regulace snižuje výkon regulovaného kotle k minimu (neregulované kotle běží na maximální výkon). Toto je pro nekondenzační kotel nežádoucí, proto je potřeba, aby sekundární regulace rychle snížila počet zapnutých jednotek, čehož se dosáhne nízkou hodnotou parametru DownInt (~200 °Cmin).

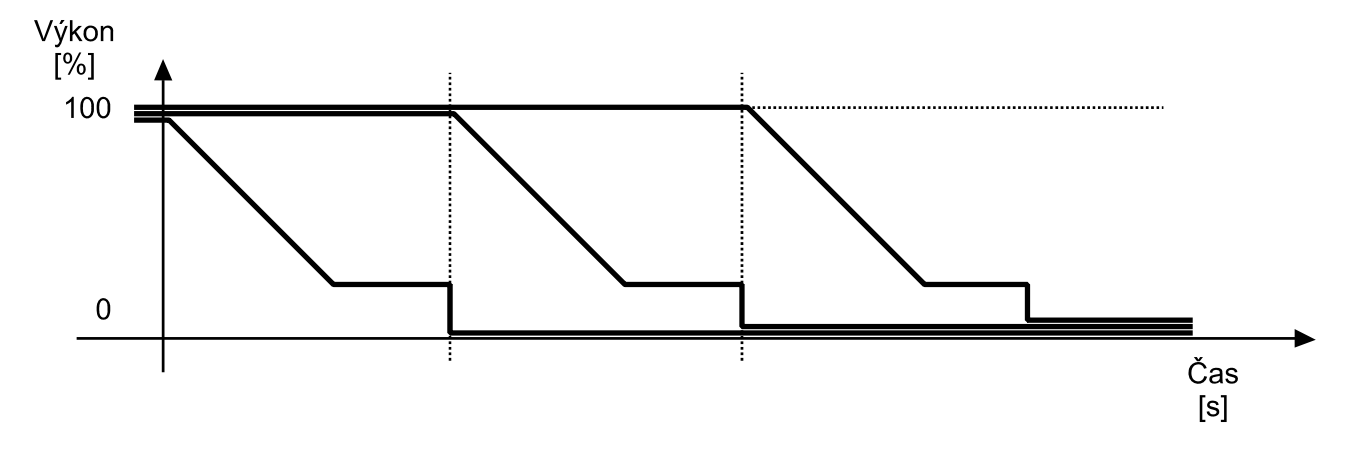

Obr. 4 - Snižování počtu kotlů, normální kotle

Chování výstupů modulu CasCon odpovídá požadovanému způsobu řízení kaskády nekondenzačních kotlů. V takovémto případě se tedy mohou výstupy modulu pro jednotlivé kotle přímo předat na výstupy řídicího systému určené pro ovládání kotlů.

Příklad řízení kaskády tří jednostupňových nekondenzačních kotlů typu VYP/ZAP je v aplikaci typové kotelny TK\_2\_A, která je k dispozici na našem webu. Potřebné úpravy programu pro jiný počet a/nebo typ kotlů jsou popsány v aplikační poznámce AP0026.

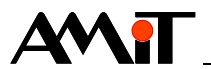

#### **Kaskáda kondenzačních kotlů**

Kondenzační kotle mají na rozdíl od klasických kotlů nejvyšší účinnost v oblasti nízkého výkonu a je u nich nežádoucí, aby pracovaly dlouhodobě na jmenovitém výkonu. Mají-li kotle běžet většinu času na co nejnižší výkon, je potřeba počet kotlů v kaskádě zvyšovat co nejdříve (CasCon zvyšuje počet kotlů až poté, co regulovaný kotel pracuje na maximální výkon) a snižovat co nejpozději (CasCon snižuje počet kotlů až poté, co regulovaný kotel pracuje na minimální výkon). Hodnota parametru UpInt musí tedy být menší (několikrát) než hodnota parametru DownInt.

Při nízké výstupní teplotě primární regulace zvyšuje výkon regulovaného kotle k maximu. Ostatní zapnuté neregulované kotle by měly běžet na plný výkon. Toto je ale pro kondenzační kotle nežádoucí. Naopak je potřeba, aby na regulovaný výkon, a tedy nižší než maximální výkon, běžely všechny zapnuté kotle a tak pracovaly v oblasti vysoké účinností. Po dosažení maximálního výkonu primární regulace je potřeba rychle přidat další kotel. Toho se dosáhne nízkou hodnotou parametru UpInt (~200 °Cmin). Primární regulace pak začíná zase od nulového výkonu, čímž se všechny kotle opět dostanou do optimální pracovní oblasti.

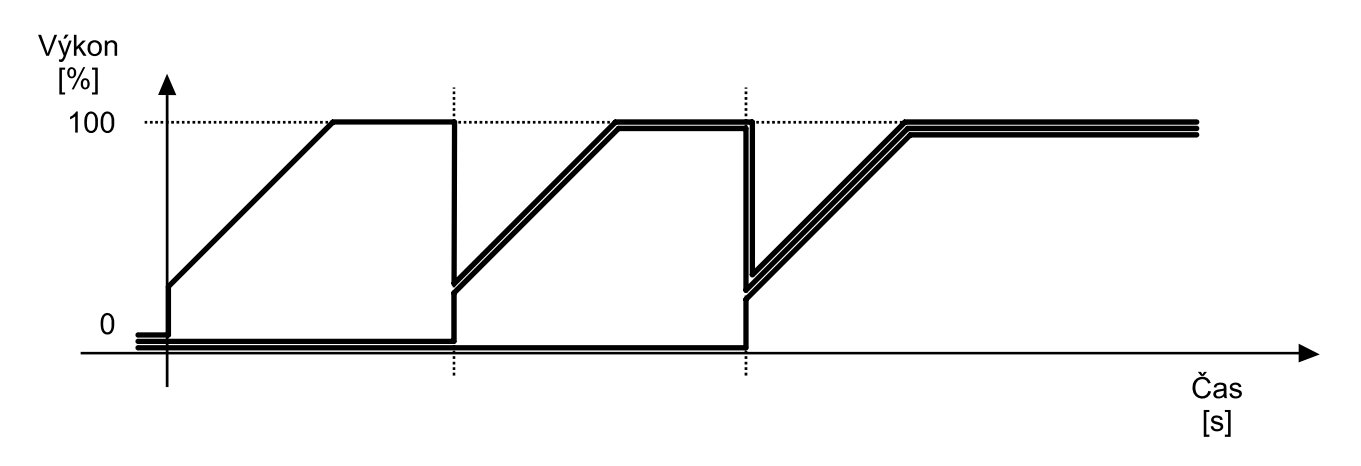

Obr. 5 - Zvyšování počtu kotlů, kondenzační kotle

Při vysoké výstupní teplotě primární regulace snižuje výkon regulovaného kotle k minimu. Opět je potřeba na regulovaný výkon řídit všechny zapnuté kotle. Tím kotle opět pracují v optimální pracovní oblasti a je potřeba tento stav udržovat co nejdéle a nesnižovat počet jednotek, čehož se dosáhne vysokou hodnotou parametru DownInt (~500 °Cmin). Teprve je-li výstupní teplota i při minimálním výkonu všech zapnutých jednotek trvale vysoká, vlivem sekundární regulace dojde ke snížení počtu zapnutých jednotek.

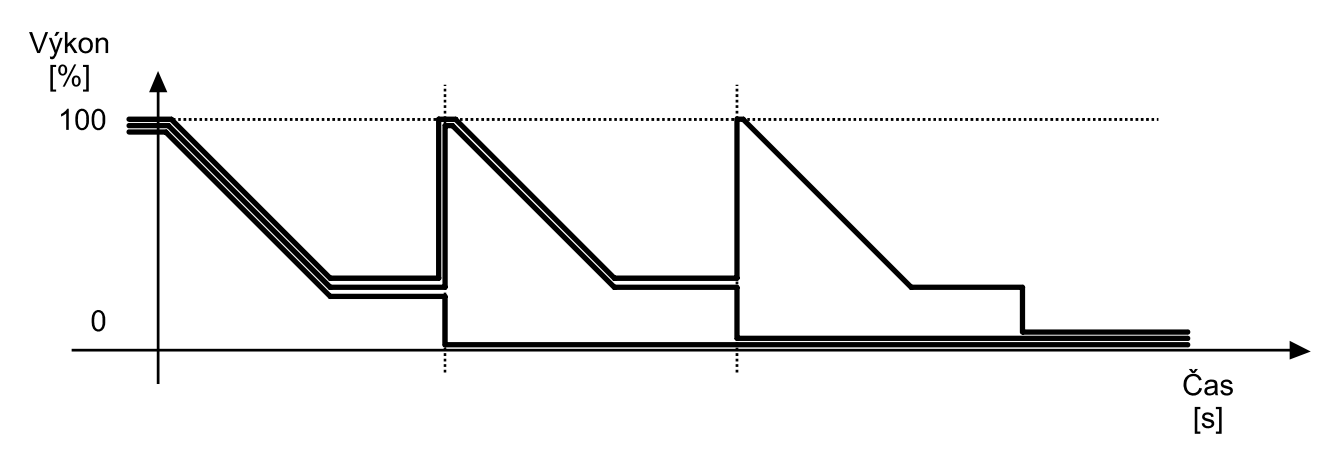

Obr. 6 - Snižování počtu kotlů, kondenzační kotle

U kaskády kondenzačních kotlů je potřeba všechny zapnuté jednotky řídit na regulovaný výkon. Ve výstupním parametru Power (pro kondenzační kotle lze očekávat proporcionální řízení; řízení typu

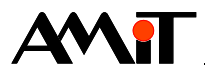

VYP/ZAP je pro ně nevhodné) je potřeba najít výkon regulovaného kotle, což bude nejnižší výkon zapnutého kotle, a ten použít pro řízení všech zapnutých kotlů.

REM CC chod Dosazuje se za parametr Run REM CC\_vykon Dosazuje se za parametr Power REM Nalezení regulovaného výkonu (kaskáda tří kotlů) Let CC\_vyk\_min = 999 For ii, 0.000, 2.000, 1.000 Let CC vyk min = if (CC chod[ii, 2]).0 and (CC vykon[ii, 0] < CC vyk min),  $CC_vykon[i, 0], CC_vyk-min$ EndFor

Let CC vyk min = if(CC vyk min > 100.0, 0.0, CC vyk min)

Pro optimalizaci náběhu kotlů je dále možné při zapnutí dalšího kotle do kaskády (zvýšení regulační hladiny) všem dříve zapnutým kotlům snížit výkon na minimum a postupně všemi kotli najet na regulovaný výkon.

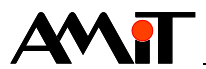

## **3. Technická podpora**

Veškeré informace ohledně řízení kaskády koltů s pomocí prostředí DetStudio, Vám poskytne oddělení technické podpory firmy AMiT. Technickou podporu můžete kontaktovat nejlépe prostřednictvím emailu na adrese **support@amit.cz**.

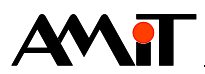

## **4. Upozornění**

AMiT spol. s r. o. poskytuje informace v tomto dokumentu, tak jak jsou, nepřejímá žádné záruky, pokud se týče obsahu tohoto dokumentu a vyhrazuje si právo měnit obsah dokumentu bez závazku tyto změny oznámit jakékoli osobě či organizaci.

Tento dokument může být kopírován a rozšiřován za následujících podmínek:

- 1. Celý text musí být kopírován bez úprav a se zahrnutím všech stránek.
- 2. Všechny kopie musí obsahovat označení autorského práva společnosti AMiT spol. s r. o. a veškerá další upozornění v dokumentu uvedená.
- 3. Tento dokument nesmí být distribuován za účelem dosažení zisku.

V publikaci použité názvy produktů, firem apod. mohou být ochrannými známkami nebo registrovanými ochrannými známkami příslušných vlastníků.